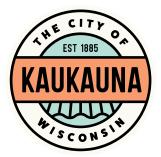

## CITY OF KAUKAUNA PLAN COMMISSION Thursday, June 17, 2021 4:00 p.m. HYBRID MEETING (May attend in-person or via Zoom) In-Person in Common Council Chambers, City of Kaukauna Remote attendance option available via Zoom

## AGENDA

Roll Call.

Approval of Minutes of June 3, 2021, meeting.

Old Business:

1. Review Final Plat of Inside the Park Place Subdivision, Submitted by Robert E. Lee & Associates.

New Business.

- 1. Review 1-lot Certified Survey Map in NEW Prosperity Center, Submitted by City of Kaukauna.
- 2. Review 1-lot Certified Survey Map in NEW Prosperity Center, Submitted by City of Kaukauna.
- 3. Adjourn to Closed Session Pursuant to 19.85(1)(e) to discuss sale and development of municipal property in Commerce Crossing Business Park.
- 4. Return to Open Session for Possible Action.
- 5. Adjourn to Closed Session Pursuant to 19.85(1)(e) to discuss sale and redevelopment of municipal property located at 222 Lawe Street and 140 E. Wisconsin Avenue.
- 6. Return to Open Session for Possible Action.
- 7. Adjourn to Closed Session Pursuant to 19.85(1)(e) to discuss sale and redevelopment of municipal property located in Central Park.
- 8. Return to Open Session for Possible Action.

Other Business.

Adjourn.

Teleconference Access Information on Following Page

## IF REQUESTED THREE (3) DAYS PRIOR TO THE MEETING, A SIGN LANGUAGE INTERPRETER WILL BE MADE AVAILABLE AT NO CHARGE.

WE ARE FOLLOWING CDC GUIDELINES REGARDING MASK-WEARING IN CITY FACILITIES.

| TELECONFERENCE ACCESS INFORMATION                                                                                    |                                                                                 |
|----------------------------------------------------------------------------------------------------|---------------------------------------------------------------------------------|
| Telephone:                                                                                                    | • Dial 1-312-626-6799                                                           |
|                                                                                                    | When prompted, enter Meeting ID 897 4813 4451 followed by #                     |
|                                                                                                    | When prompted, enter Password 497548 followed by #                              |
| Computer:                                                                                                    | Go                                                                              |
|                                                                                                    | to https://us02web.zoom.us/j/89748134451?pwd=QytUdUNYcktrU3UwWU9tWEt0aWtsUT09   |
|                                                                                                    | Click the blue link in the upper right hand side that says Join a Meeting       |
|                                                                                                    | • Enter Meeting ID 897 4813 4451                                                |
|                                                                                                    | Enter Password 497548                                                           |
|                                                                                                    | Allow access to microphone or camera if you wish to speak during the meeting    |
| Smart                                                                                                    | Download the free Zoom app to your device                                       |
| phone or                                                                                                    | Click the blue button that says Join a Meeting                                  |
| Tablet:                                                                                                    | • Enter Meeting ID 897 4813 4451                                                |
|                                                                                                    | Enter Password 497548                                                           |
|                                                                                                    | Allow access to microphone or camera to if you wish to speak during the meeting |
| *Members of the public will be muted unless there is an agenda item that allows for public comment or if a motion is |                                                                                 |
| made to open the floor to public comment.*                                                                           |                                                                                 |

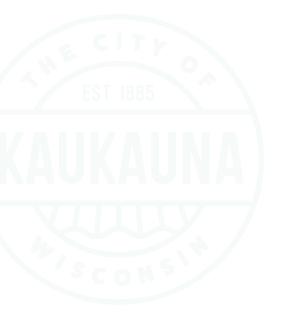